## **E.11 Inbetriebsetzungserklärung Erzeugungsanlage/Speicher**

(Dieses Formular ist zur Vervielfältigung durch den Anwender dieser VDE-Anwendungsregel bestimmt.)

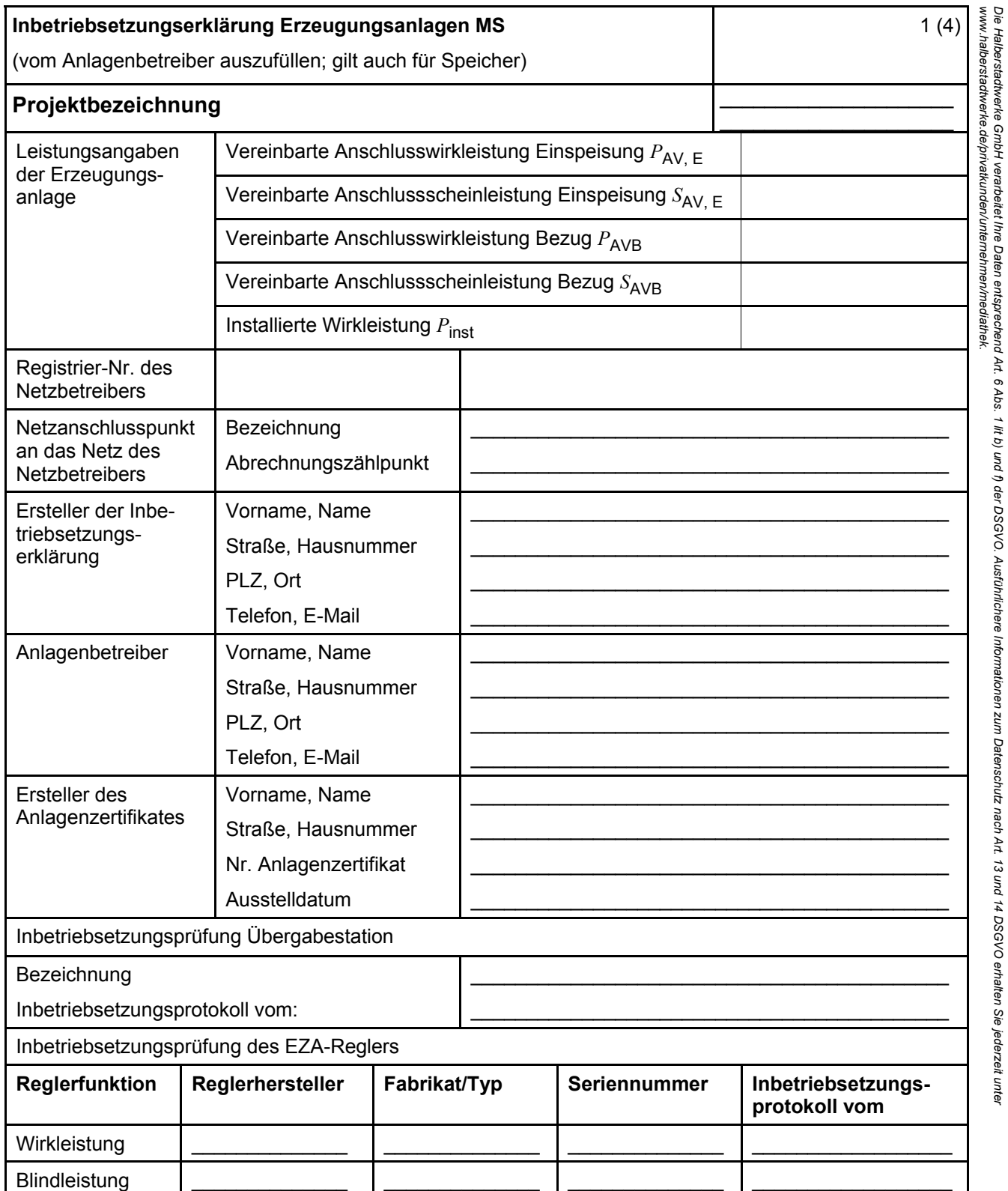

HALBERSTADT.WERKE

## **VDE-AR-N 4110:2018-11**

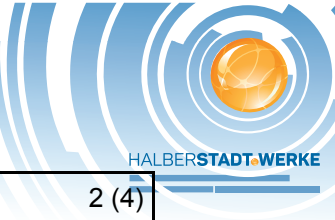

 $\mathcal{L}$ 

## **Inbetriebsetzungserklärung Erzeugungsanlagen MS**

(vom Anlagenbetreiber auszufüllen)

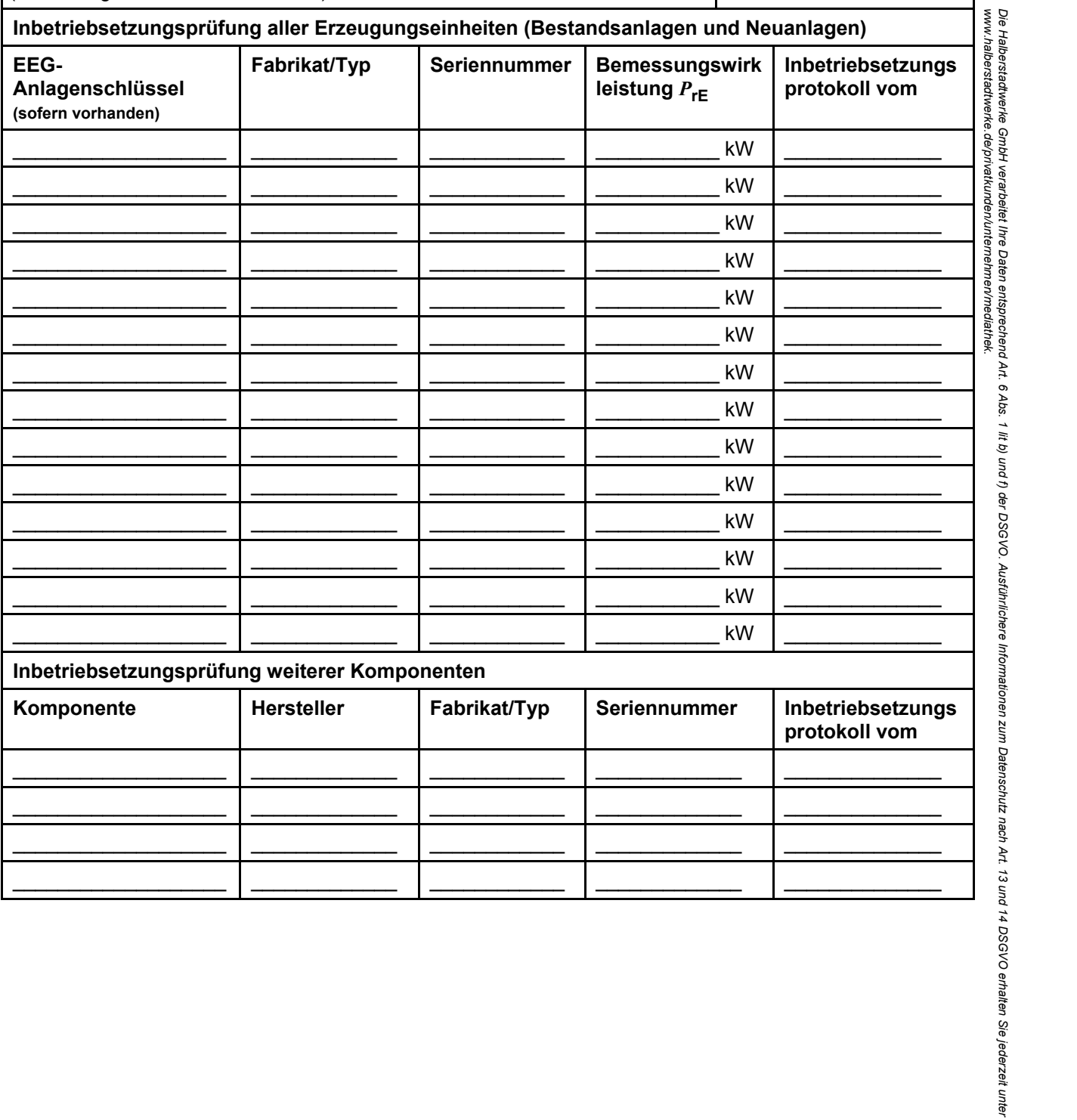

HALBERSTADT.WERKE

١

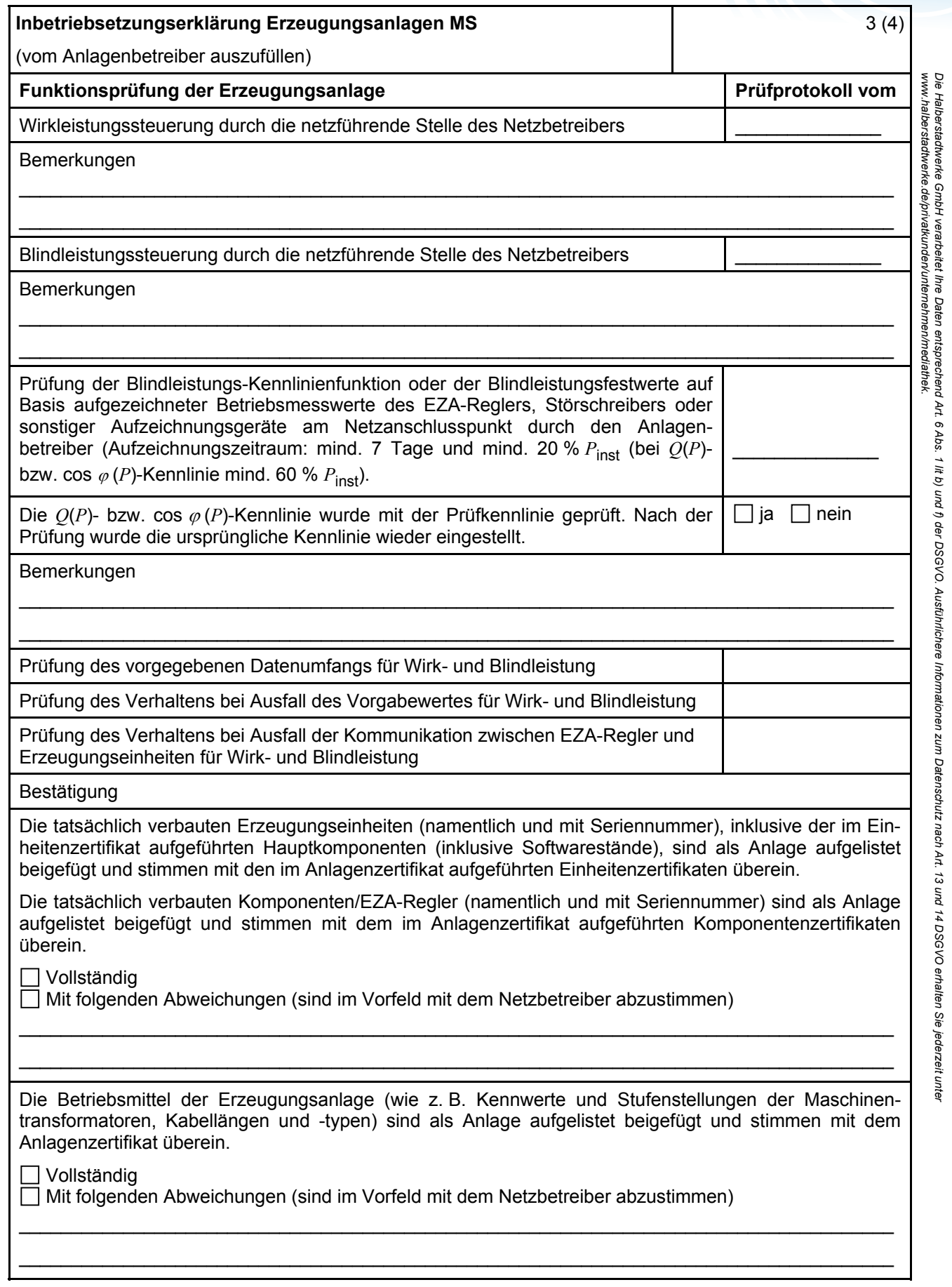

Ort, Datum

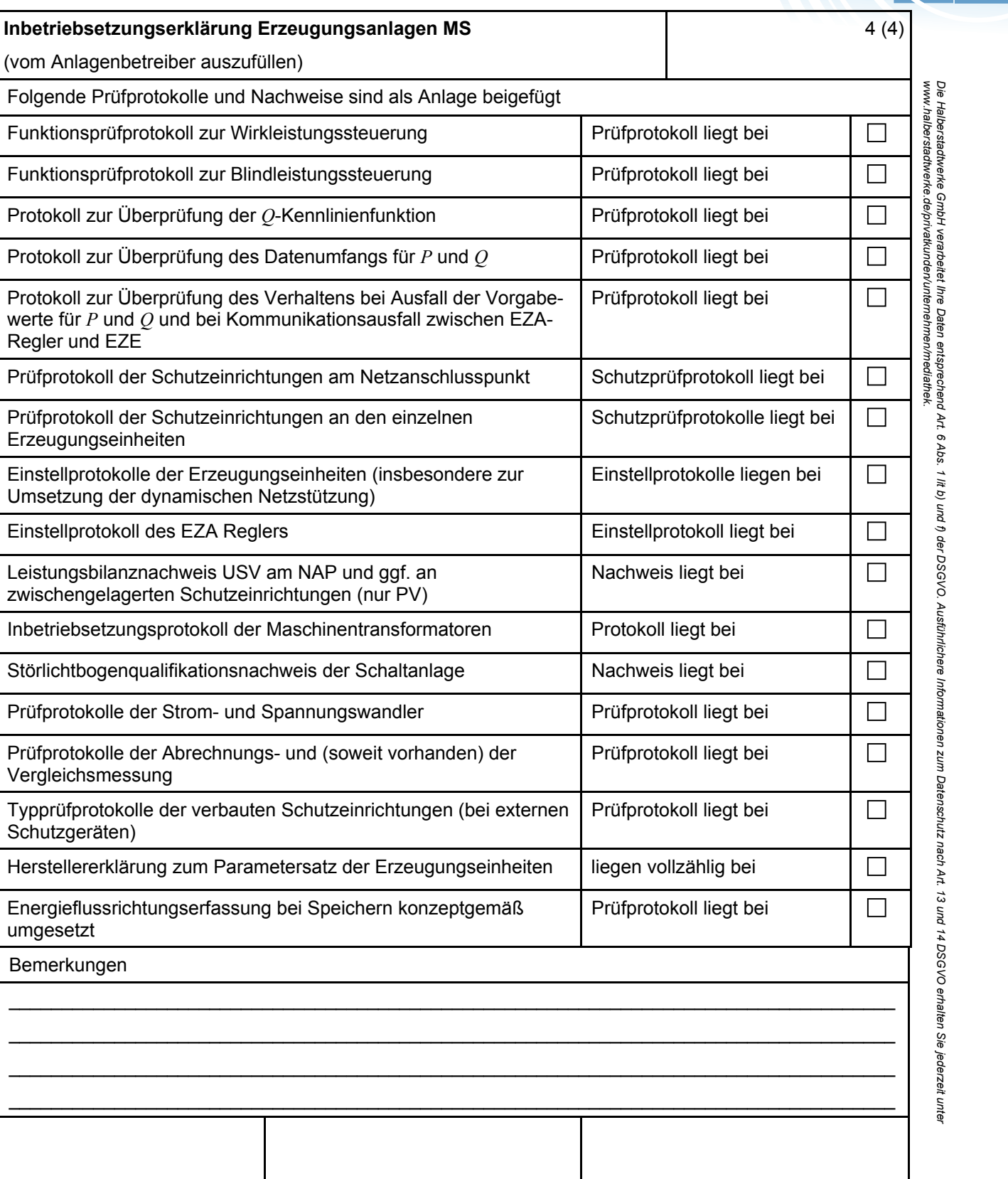

Ersteller der

Inbetriebsetzungserklärung

*Die Halberstadtwerke GmbH verarbeitet Ihre Daten entsprechend Art. 6 Abs. 1 lit b) und f) der DSGVO. Ausführlichere Informationen zum Datenschutz nach Art. 13 und 14 DSGVO erhalten Sie jederzeit unter* 

Anlagenbetreiber

**HALBERSTADTWERKE**